# Learn Xero in a **Day**

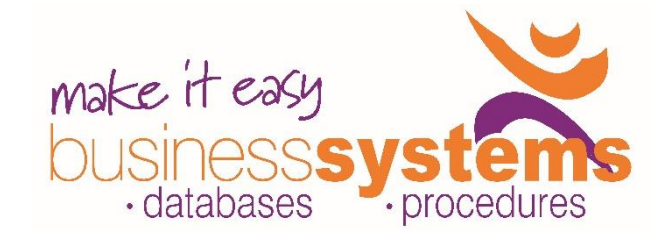

# **Duration: 1 day**

# **TARGET AUDIENCE**

This one-day course is intended for people who need to know how to use Xero and the fundamentals of bookkeeping.

## **LEARNING OUTCOMES**

The skills and knowledge covered in this course are sufficient to help you understand terminology used in Bookkeeping, and using Xero for day-to-day transactions.

#### **Overview Concepts**

Bookkeeping terminology Account Types The Accounting Equation Cash v Accrual Key Financial Reports

#### **Xero Overview**

System Requirements Sign up and Login General Settings overview Getting Help Dashboard and menu overview Your Xero Dashboard Getting Started working in Xero Tips for getting around Xero

### **Settings**

Organisation Settings Financial Settings Invoice Settings Add and Invite Users

### **Contacts & Tracking Categories**

Working with Contacts Contact Groups Create and use Tracking Categories

### **Chart of Accounts**

Using Default Chart of Accounts Account Codes Add an Account Adding an account to Watchlist Edit, Delete, and Archive Accounts Adding a Bank or Credit Card

#### **Purchasing**

Default Settings Entering a Supplier Bill Options for Saving and Approving a Purchase Record a Supplier payment Bill payments in Bank Feeds Batch Payments Remittance Advices

### **Sales**

Default Settings Entering Sales Invoice Options for Saving and Approving an Invoice Invoice Templates Record a Customer payment Receipting invoices in Bank Feeds Statements

#### **Banking**

Bank Accounts screen Manage Account Find Transactions Spend and Receive Money Transfer Money Reconcile Account Bank Rules Comments – Discuss tab Import a Statement Setup Bank Feeds Bank Feeds: Create, Match, Find & Match, Apply Rule, Accept Suggestion, Transfer, Add Details Mark as Reconciled Reconciliation Report

### **Conversion to Xero**

Setting Conversion Date Opening Account Balances

#### **Reports and GST**

where there is a requirement to produce reports, but gets, but gets, but gets, but gets, but gets, but gets, budgets, but gets, but gets, but gets, but gets, but gets, but gets, but gets, but gets, but gets, but gets, but

Key Sales Reports Key Purchase Reports Custom Reports Draft Reports Published Reports Archived Reports Favourite Reports Saving and Exporting reports

### **GST & Business Activity Statement**

Financial Settings Tax Codes Key Reports Business Activity Statement (BAS) Steps to process BAS in Xero Lock Dates

### **Products & Services**

Untracked and Tracked inventory Create an Untracked Item Use an Item

**Duration: 1 day Class size:** 6 max **Times**: 9am to 3pm **Where to from here?:** Smarter Xero, Payroll using Xero, Xero Projects Introduction, Xero Hubdoc

**[www.miebs.com.au](http://www.miebs.com.au/) P: 0410 819 783 E: ewick@miebs.com.au**